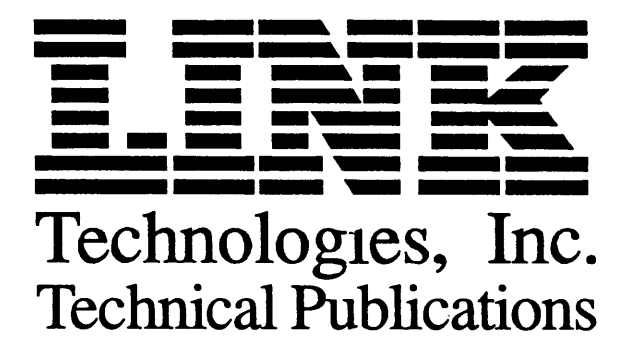

## **Manual Addendum**

## Manual Affected: MC<sub>80</sub> User's Guide 999-880-004 **Rev. B. May 1994**

**Keyboard Command Changes** 

Keyboard commands in this manual were revised to match those used the upcoming release of firmware version 1.02. These commands are not fully implemented in MC<sub>80</sub> firmware version 1.01.

For terminals using firmware version 1.01 and equipped with ANSI-220 or ANSI-420 style keyboards, the key command to enter Setup Mode is F3.

Please report any problems you find with Link publications to:

Link Technologies, Inc. 46595 Landing Parkway Fremont, CA 94538

Department 220 Attention: **Technical Publications** 

> P/N 883242-01 REV.A Printed in Taiwan R.O.C.